# SCIM Group type examples

## **Operations**

This page shows the operations that can be performed for the Group Type object

## List all

### Request

GET http://<your-domain>/soffid/webservice/scim2/v1/OUType

### Response 200 OK

```
{
   "schemas": [
      "urn:ietf:params:scim:api:messages:2.0:ListResponse"
   ],
   "totalResults": 2,
   "startIndex": 1,
   "Resources": [
      {
        "roleHolder": false,
        "meta": {
           "location": "http://soffid.pat.lab:8080/soffid/webservice/scim2/v1/OUType/504761",
           "resourceType": "OUType"
        },
        "schemas": [
           "urn:soffid:com.soffid.iam.api.OUType"
        ],
        "name": "CC",
        "description": "Cost Center",
        "id": 504761
      },
```
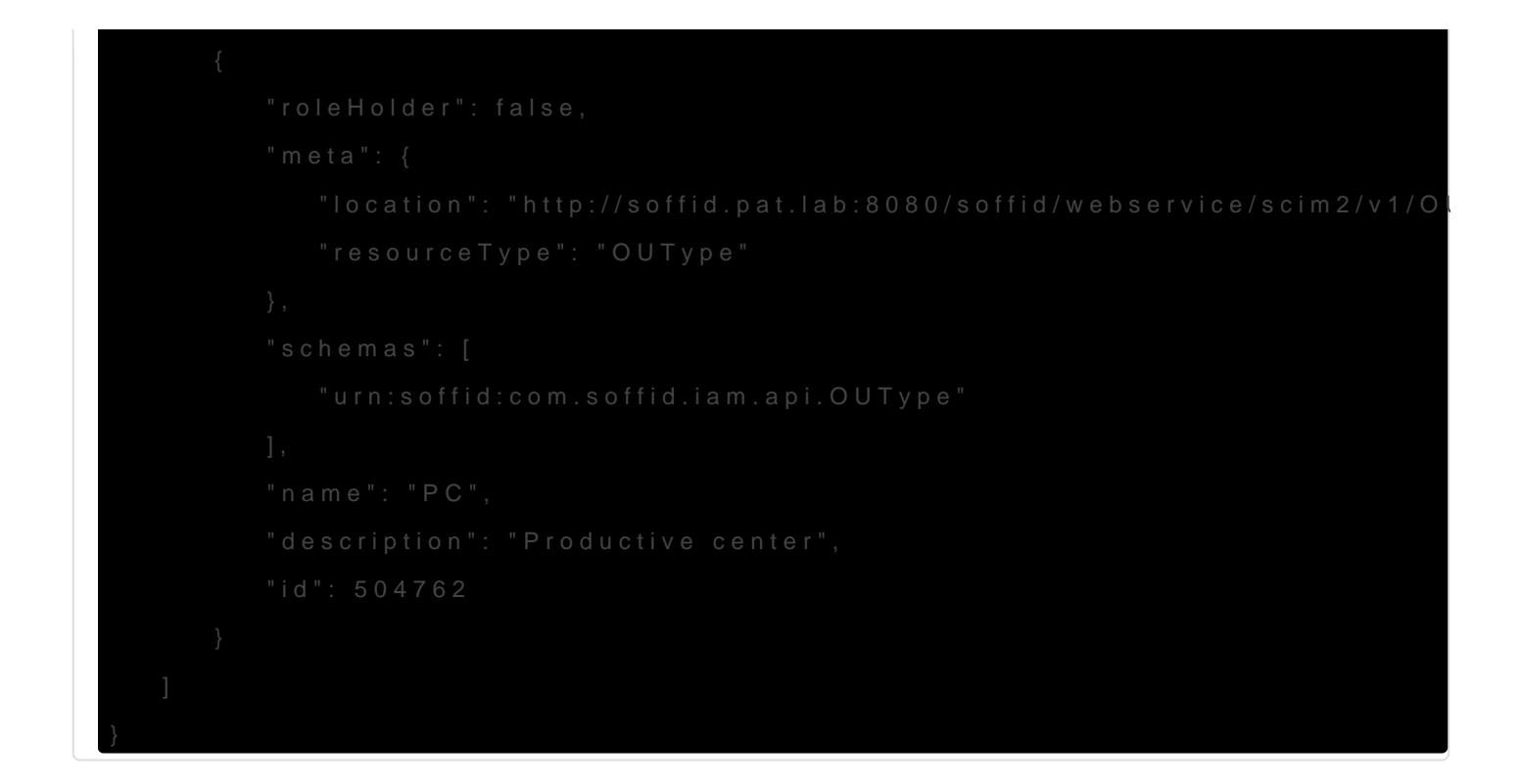

## List by filter

List all group types with a filter expression.

It is allowed to use pagination and sort the information, for **Borting** an[d Paginat](https://bookstack.soffid.com/link/116#bkmrk-pagination)ion formation.

Request

#### Response 200 OK

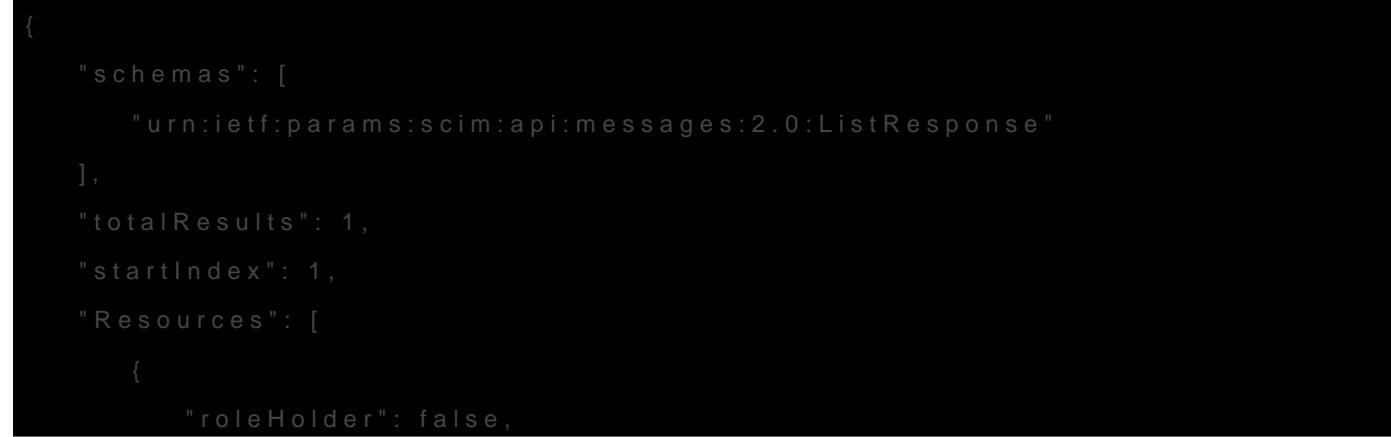

```
 "meta": {
           "location": "http://soffid.pat.lab:8080/soffid/webservice/scim2/v1/OUType/504761",
           "resourceType": "OUType"
        },
        "schemas": [
           "urn:soffid:com.soffid.iam.api.OUType"
        ],
        "name": "CC",
        "description": "Cost Center",
        "id": 504761
      }
   ]
}
```
## Query by id

Query a group type by its id (primary key).

### Request

```
GET http://<your-domain>/soffid/webservice/scim2/v1/OUType/504761
```
### Response 200 OK

```
{
   "roleHolder": false,
   "meta": {
      "location": "http://soffid.pat.lab:8080/soffid/webservice/scim2/v1/OUType/504761",
      "resourceType": "OUType"
   },
   "schemas": [
      "urn:soffid:com.soffid.iam.api.OUType"
   ],
   "name": "CC",
   "description": "Cost Center",
   "id": 504761
}
```
## **Create**

## Request

POST http://<your-domain>/soffid/webservice/scim2/v1/OUType

#### **JSON**

```
{
   "schemas": [
     "urn:soffid:com.soffid.iam.api.Role"
   ],
   "name": "App Billing Role",
   "description": "Role Admin for Billing application",
   "informationSystemName": "Operation/Business 2/App Billing",
   "system": "test",
   "password": false,
   "bpmEnabled": false,
   "enableByDefault": false,
   "granteeGroups": [],
   "ownedRoles": [],
   "ownerGroups": [],
   "ownerRoles": []
```

```
}
```
### Response 201 Created

```
{
   "schemas": [
      "urn:soffid:com.soffid.iam.api.OUType"
   ],
   "name": "NewOU",
   "description": "New OU"
}
```
## Update partial

Only attributes with changes will be updated, the other will maintain the same value.

### Request

PATCH http://<your-domain>/soffid/webservice/scim2/v1/OUType/1976710

#### **JSON**

```
{
   "Operations": [
      {
         "op": "replace",
         "path": "name",
         "value": "OU"
      }
   ]
}
```
### Response 200 OK

```
{
   "roleHolder": false,
   "meta": {
      "location": "http://soffid.pat.lab:8080/soffid/webservice/scim2/v1/OUType/1976710",
      "resourceType": "OUType"
   },
   "schemas": [
      "urn:soffid:com.soffid.iam.api.OUType"
   ],
   "name": "OU",
   "description": "New OU",
   "id": 1976710
}
```
## Update all

This operation replaces all values in the group type.

- Note that the attribute id is required to confirm that the resource "...OUType/<id>" is the same that the JSON group type.
- Note that all the attributes not included in the request will be cleared in the group type and their data will be lost.

• Note that not all the attributes are updatable, for example, tag met For more informatione svoisintce data model page

### Request

#### JSON

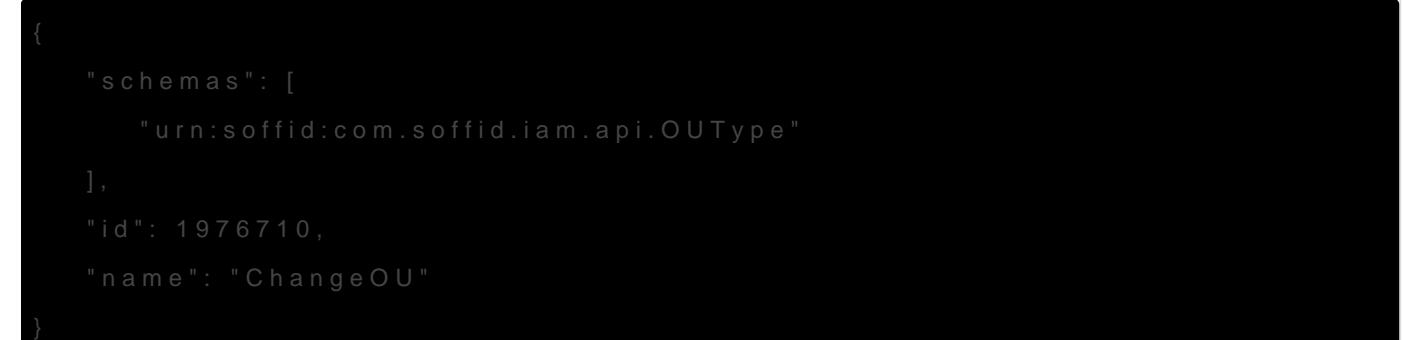

### Response 200 OK

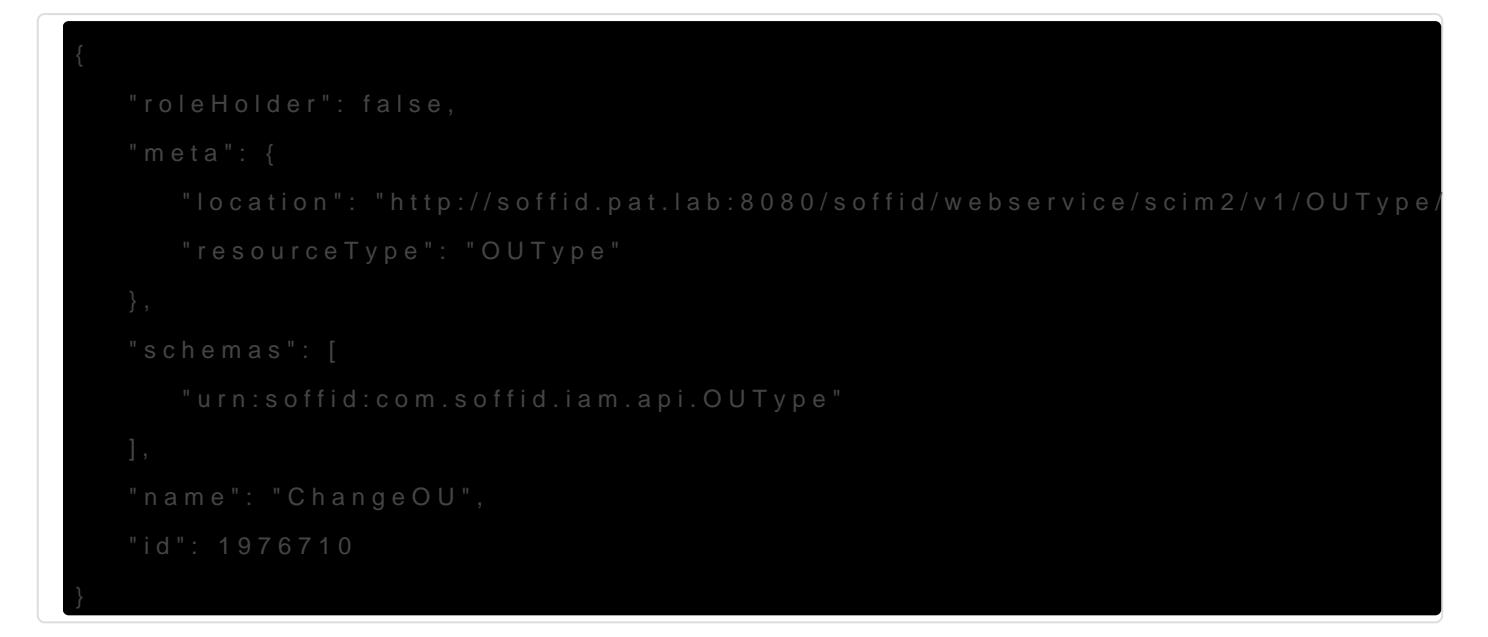

## Delete

Please note after this delete, the group type has to be created againg Please examples.

Request

#### Response 204 No Content

## Error response

For more information about error response visit

[https://bookstack.soffid.com/link/116#bkmr](https://bookstack.soffid.com/link/116#bkmrk-error-response)k-error-response

Revision #10 Created 11 May 2021 09:37:39 by pgarcia@soffid.com Updated 21 June 2023 09:34:29 by pgarcia@soffid.com